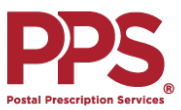

## **Mail Order Quick Reference Guide**

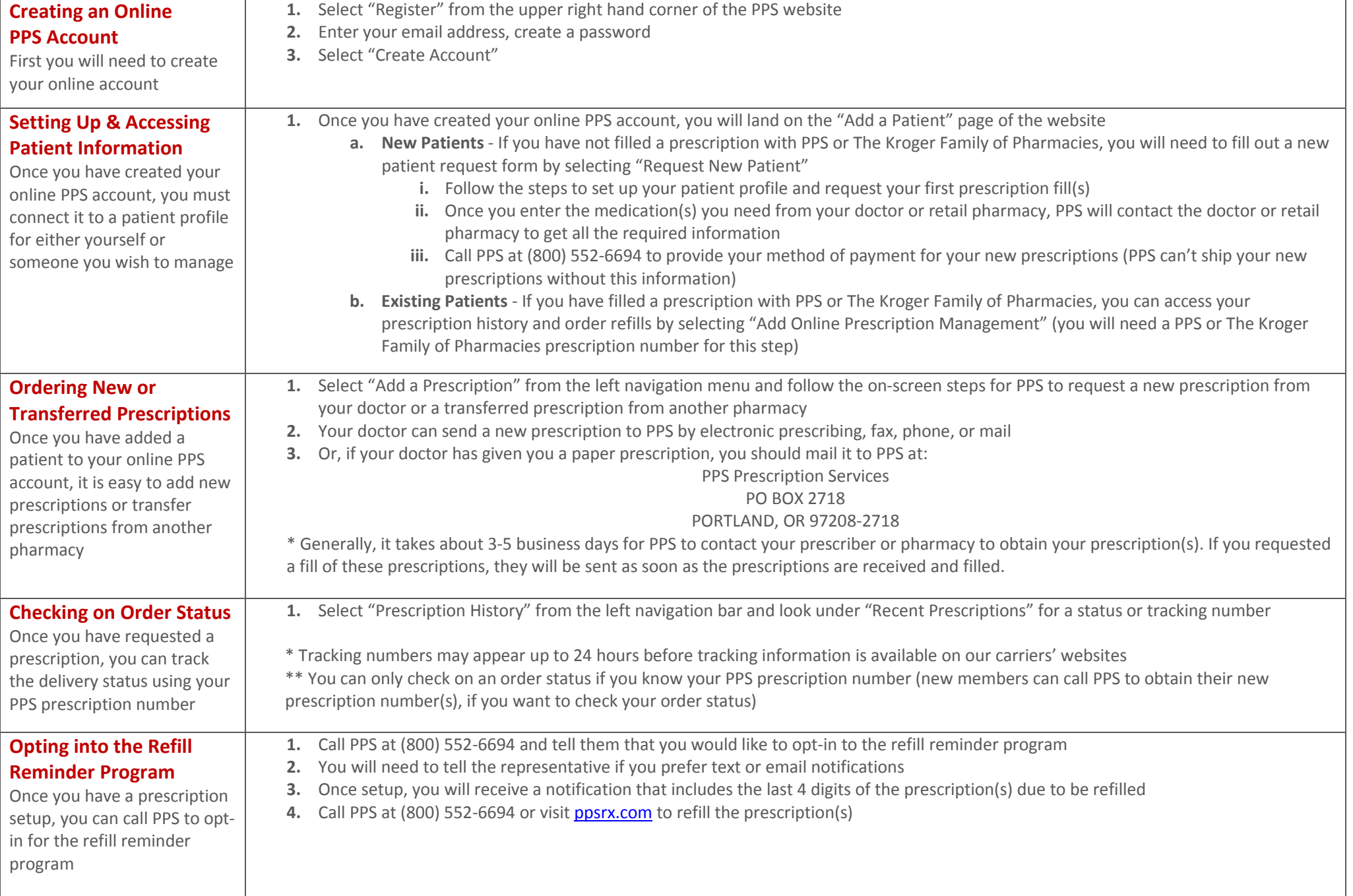

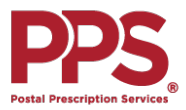

## **Mail Order FAQs**

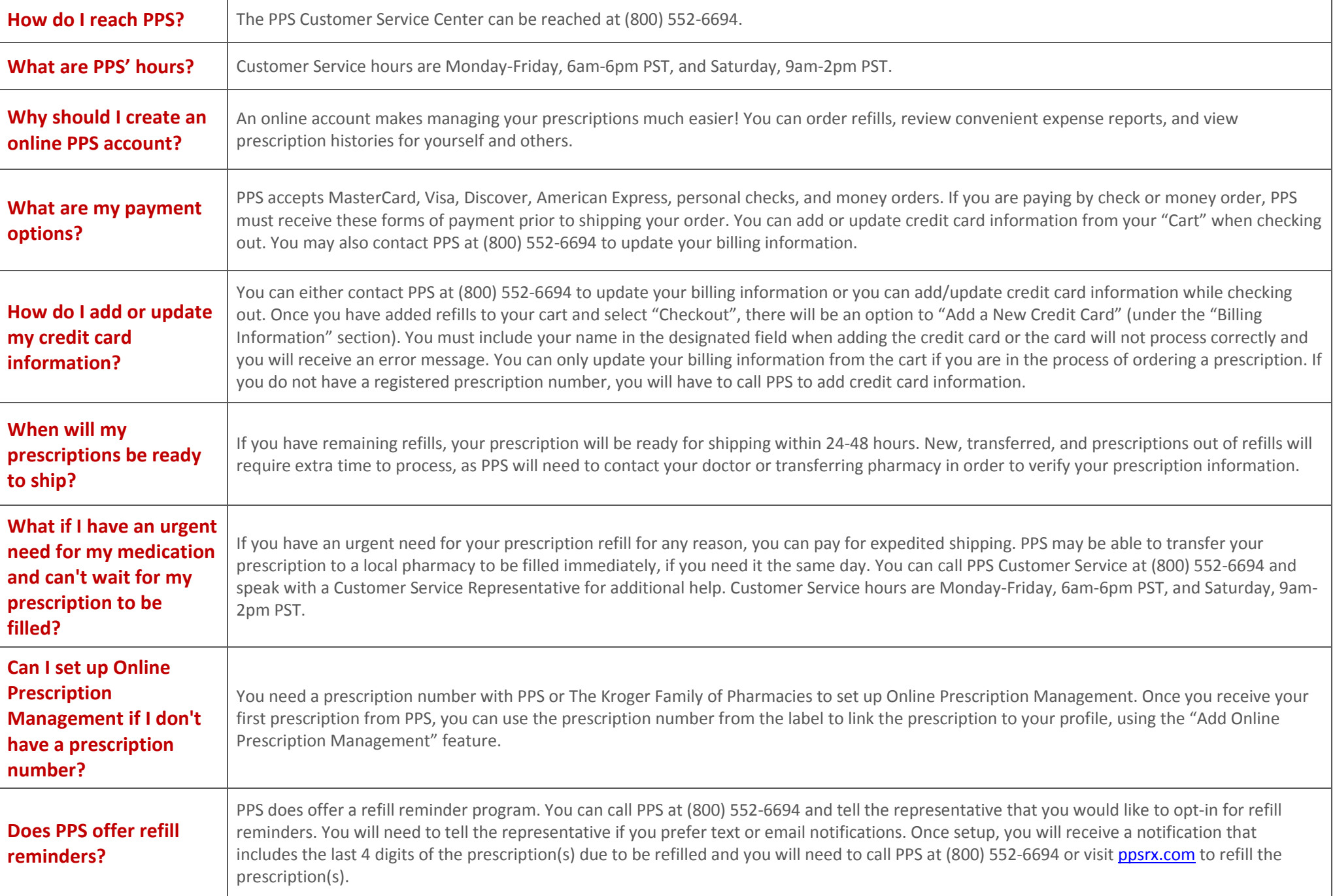